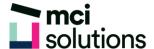

# **Excel Advanced**

Discover best practice in the design and deployment of business spreadsheets and hot to create user-friendly, automated spreadsheet solutions designed to be used by others. You will also learn to work with complex formulas and advanced analysis tools.

#### **Snapshot**

Duration: 1 day

Version: 2010, 2013, 2016

Target Audience: This course will suit you if you are an experienced Excel user who will be creating spreadsheet templates or automated solutions for others in the organisation to use.

Prerequisites: Successful completion of MCI Excel Intermediate courses or equivalent knowledge and skills are required to participate in this course.

## **Learning Outcomes**

At the end of this program you will be able to:

- Use Link formulas
- Consolidate data
- Use Data Validation and Auditing tools
- Protect worksheet data
- Automate routine tasks with Macros
- Use Logical, Lookup, Financial and Text Functions
- Use Goal Seek, Scenario Manager and Solver

### **Course Content**

#### Data linking

- Linking between worksheets and workbooks
- Updating links between workbooks

#### Data consolidation

- Consolidating data
- Creating an outlined consolidation

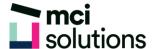

#### Validating data

- Creating and testing a validation
- Creating an input and error message
- Creating a drop-down list
- · Circling invalid data

#### Protecting data

- Protecting a worksheet and workbook
- Providing restricted access to cells

#### Recorded Macros

- Setting Macro security
- Recording and running a simple Macro
- Editing and deleting a Macro
- Assigning a Macro to the ribbon and keyboard shortcut

#### **Logical Functions**

- Using IF to display text and calculate values
- Nesting IF Functions
- Using IFERROR, AND, OR and NOT

#### **Lookup Functions**

- Using CHOOSE, VLOOKUP, and HLOOKUP
- Using INDEX, and MATCH
- Using ROW, ROWS, COLUMN AND COLUMNS
- Using ADDRESS, INDIRECT and OFFSET

#### **Financial Functions**

Using PMT, FV and NPV

#### **Text Functions**

- Using PROPER, UPPER and LOWER
- Using CONCATENATE
- Using LEFT, RIGHT MID and LEN

#### Advanced analysis tools

- Using Goal Seek
- Creating Scenarios
- Using Solver